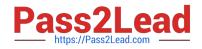

# C4040-129<sup>Q&As</sup>

IBM i 7.1 Administration

## Pass IBM C4040-129 Exam with 100% Guarantee

Free Download Real Questions & Answers **PDF** and **VCE** file from:

https://www.pass2lead.com/c4040-129.html

100% Passing Guarantee 100% Money Back Assurance

Following Questions and Answers are all new published by IBM Official Exam Center

Instant Download After Purchase

100% Money Back Guarantee

😳 365 Days Free Update

800,000+ Satisfied Customers

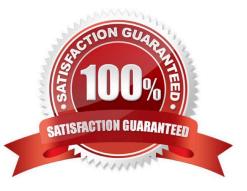

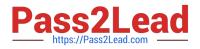

### **QUESTION 1**

A customer is unable to order PTEs or send service requests to IBM. Which command will enable connections to IBM?

A. CRTSRVCFG ROLE(\*PRIMARY)

B. STRSRVAGTTYPE(\*ACTIVATE)

C. SNDSRVRQS ACTION(\*CONEIGURE) ROLE(\*PRIMARY)

D. SNDPTEORD PTEID(\*ESERV) ESERV(\*PRIMARY) INIT(\*YES)

Correct Answer: A

#### **QUESTION 2**

A customer selected option 21 from the SAVE menu, entered their tape library TAPMLBO1 and selected to start the backup immediately. They receive the message "\*MOUNTED not correct." What should the administrator do before restarting the save?

A. Use SETTAPOGY to the desired tape category.

B. In WRKMLBSTS allocate the tape drive resource.

C. Initialize the tape to correctly match the cartridge ID.

D. Assure that at least two tapes are ready and initialized in the library.

Correct Answer: A

#### **QUESTION 3**

An administrator needs to clear the data from a large number of save files in multiple libraries. The administrator has written a program that displays all of the objects in a library to an output file. The output file includes: The program reads through all the entries in the file.

| Field: | Type: | Len: | Text:            |
|--------|-------|------|------------------|
| ODLBNM | CHAR  | 10   | Library Name     |
| ODOBNM | CHAR  | 10   | Object Name      |
| ODOBTP | CHAR  | 8    | Object Type      |
| ODOBAT | CHAR  | 10   | Object Attribute |

The administrator needs to insert a statement that will clear the data from save files only. Which command should the administrator use?

A. IF (andODOBAT \*EQ `SAVF\\') THEN(CLRSAVE andODLBNM/andODOBNM)

B. IF (andODOBTP \*EQ `\*SAVF\\') THEN(CLRSAVE andODLBNM/andODOBNM)

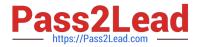

#### C. IF (andODOBTP \*EQ `\*FILE\\') THEN(CLRSAVE andODLBNM/andODOBNM)

D. IF (andODOBAT %LIKE `SAVF) THEN(CLRSAVE andODLBNM/andODOBNM)

Correct Answer: A

#### **QUESTION 4**

An administrator needs to see the system assigned job number and percent of processing unit time attributed to all jobs currently running. Which steps should the administrator take to accomplish this?

- A. WRKJOB JOB(t), option 3 to display job run attributes
- B. WRKACTJOB and press P11 two times to Display Thread Data
- C. WRKSYSACT INFTYPF(\*JOBS) and press PIO to update the list
- D. WRKSYSSTS and press P19 to display Extended System Status

Correct Answer: B

#### **QUESTION 5**

Which command will save the access paths for Iwo physical files (PFLE1, PFILE2) when both the physical and dependent logical file (LFILE) reside in the same library?

- A. SAV OBJ(LFILE) PATH(\*YES)
- B. SAVOBJ OBJ(LFILE) ACCPTH(\*YES)
- C. SAVOBJ OBJ(PFILE1 PFILE2) ACCPTH(\*YES)
- D. SAVACCPATH FILE(PFILE1 PFILE2) ACCPATH(\*YES)

Correct Answer: C

Latest C4040-129 Dumps

C4040-129 VCE Dumps

C4040-129 Braindumps